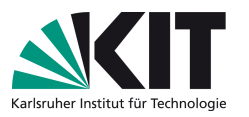

# Klassische Theoretische Physik III (Elektrodynamik)

Vorlesung: Prof. Dr. D. Zeppenfeld – Übung: Dr. M. Sekulla

# Übungsblatt 9

Ausgabe: Fr, 22.12.17 – Abgabe: Fr, 12.01.17 – Besprechung: Mi, 17.01.18

<span id="page-0-0"></span>Aufgabe 26: Unendlich langer stromdurchflossener Draht  $\vert$  5 P

Betrachten Sie einene homogenen, unendlich langen Draht mit Radius R und konstanter Leitfähigkeit  $\kappa$ . Das Ohm'sche Gesetz besagt, dass die Stromdichte durch  $\vec{J} = \kappa \vec{E}$  gegeben ist. Im Draht befindet sich ein konstantes, zeitunabhhängiges elektrisches Feld  $\vec{E}$  parallel zur Richtung des Drahtes.

Berechnen Sie den Poynting-Vektor  $\vec{S}$  für dieses System auf unterschiedliche Weisen:

(a) mit Hilfe des Erhaltungssatzes in differentieller (lokaler) Form:

$$
\frac{\partial u}{\partial t} + \nabla \cdot \vec{S} = -\vec{J} \cdot \vec{E},
$$

wobei u die Energiedichte des elektromagnetischen Feldes ist.

(b) mit der Formel

$$
\vec{S}=\vec{E}\times\vec{H}\,.
$$

Es ist hilfreich sich vorher die Richtung des Poynting-Vektors zu überlegen.

## Lösung der Aufgabe [26](#page-0-0)

(a) Der Strom kann durch die Funktion (in Zylinderkoordinaten  $\rho, \varphi, z$ )

$$
\vec{J}(\vec{r}) = \kappa \vec{E} \Theta(R - \rho) = \kappa E \Theta(R - \rho)\hat{z}
$$

beschrieben werden.  $u$  ist zeitunabhängig (statisches Feld).

$$
\Rightarrow \nabla \cdot \vec{S} = -\vec{J} \cdot \vec{E} \Theta(R - \rho) = -\kappa E^2 \Theta(R - \rho)
$$

Da  $\vec{J}$  und  $\vec{E}$  parallel zur z-Achse sind, ist  $\vec{H}$  parallel zu  $\hat{\varphi}$ . Damit zeigt  $\vec{S}$  in  $\hat{z} \times \hat{\varphi} = -\hat{\rho}$ -Richtung. Mit

$$
\vec{S} = -S(\rho)\hat{\rho}
$$

$$
\nabla \cdot \vec{S} = -\frac{1}{\rho} \frac{\partial}{\partial \rho} (\rho S)
$$

$$
\frac{1}{\rho} \frac{\partial}{\partial \rho} (\rho S) = \kappa E^2 \Theta(R - \rho)
$$

Damit gilt :

$$
\rho S = \begin{cases} \frac{\kappa E^2}{2} \rho^2 + C_1 & \text{für } \rho \le R \\ C_2 & \text{für } \rho > R \end{cases}
$$

Für  $\rho = 0$  ist  $S = 0$ , daher ist  $C_1 = 0$ . Desweiteren ist  $C_2 = 0$ , da es das elektrisches Feld außerhalb des Zylinders verschwindet. Damit ist der Poyntingvektor:

$$
\vec{S} = \begin{cases}\n-\frac{\kappa E^2 \rho}{2} \hat{\rho} & \text{für } \rho \le R \\
\vec{0} & \text{für } \rho > R\n\end{cases}
$$

(b) Zunächst bestimmen wir das H-Feld eines konstanten Stroms in einem Draht mit Radius R. Um das  $\vec{H}$  zu bestimmen nutzen wir

$$
\nabla \times \vec{H} = \vec{J}.
$$

Hier führen wir eine Integration über die Fläche in der  $(x, y)$ -Ebene aus. Dies lässt sich gemäß des Satzes von Stokes auf der linken Seite dann umformen in

$$
\int_A dA \vec{\nabla} \times \vec{H} = \int d\vec{s} \cdot \vec{H} = \int d\varphi r H(\rho) = 2\pi r H(\rho)
$$

Hierbei wurde  $d\vec{s} = r d\varphi \hat{\varphi}$  gewählt. Betrachtet man die Poisson-Gleichung  $\vec{\nabla}^2 \vec{A} = -\vec{J}$ , so ist klar, dass das Vektorpotential entlang des Stromes orientiert sein muss. Andererseits kann es nur vom Abstand zur Achse abhängen, also ist  $\vec{A} = A(\rho)\hat{z}$ . Damit folgt, dass  $\vec{H} = \vec{\nabla} \times \vec{A} = H(\rho)\hat{\varphi}$  gilt. Dies erklärt obigen Zusammenhang. Die rechte Seite ist wiederum innerhalb und außerhalb des Drahtes auszuwerten. Wir erhalten:

$$
2\pi\rho H(\rho) = \begin{cases} \frac{I}{\pi R^2} \pi r^2 = I \frac{\rho^2}{R^2} & \text{für } \rho \le R\\ I & \text{für } \rho > R \end{cases}
$$

Somit ist das Magnetfeld gegeben durch:

$$
H(r) = \frac{I}{2\pi} \begin{cases} \frac{\rho}{R^2} & \text{für } r \le R\\ \frac{1}{\rho} & \text{für } r > R \end{cases}
$$

Mit  $\vec{J} = \kappa \vec{E} = \frac{I}{\pi R^2} \hat{z}$  gilt nun:

$$
H(r) = \frac{\kappa E}{2} \begin{cases} \rho & \text{für } \rho \le R \\ \frac{R^2}{\rho} & \text{für } r\rho > R \end{cases}
$$

<https://www.itp.kit.edu/courses/ws2017/theoc> Seite 2 von [11](#page-10-0)

gilt

Somit ist der Poynting Vektor:

$$
\vec{S}(\vec{\rho}) = \vec{E}(\vec{\rho}) \times \vec{H}(\vec{\rho}) = E(\vec{\rho})\hat{z} \times H(\vec{\rho})\hat{\varphi} = -\frac{\kappa E^2}{2} \hat{\rho} \begin{cases} \rho & \text{für } \rho \le R \\ \vec{0} & \text{für } \rho > R \end{cases}
$$

## <span id="page-2-0"></span>Aufgabe 27: Induktivität eines abgeschirmten Leiters  $\vert$  5 P

Durch einen langen Draht mit Durchmesser 2b und Permeabilität  $\mu$  fließt ein Strom I. Der Draht befindet sich in der Luft und ist von einer leitenden zylindrischen Hülle vom Radius  $a > b$  umschlossen, durch die der Strom zurückfließt. Die Achsen von Draht und Hülle fallen zusammen.

(a) Angenommen, die Stromdichte ist konstant uber den Querschnitt des Drahtes. ¨ Wie lautet die Selbstinduktivität pro Längenheit des Stromkreises? Hinweis:

Um die Selbstinduktivität zu bestimmen nutzen Sie die Formel  $W = \frac{1}{2}$  $\frac{1}{2}LI^2$ 

(b) Wie lautet die Selbstinduktivität pro Längeneinheit, wenn der Draht durch einen Hohlleiter vom Radius b ersetzt wird?

# Lösung der Aufgabe [27](#page-2-0)

(a) Mit einer konstanten Stromdichte im Leiter gilt:

$$
\vec{J} = \frac{I}{\pi b^2} \hat{z} \Theta(b - \rho)
$$

Nun müssen wir zwischen 3 Fällen unterscheiden,  $\rho \leq b, b \leq \rho \leq a$  und  $\rho > a$ Das Magnetfeld kann analog wie in Aufgabe 26 b) aus dem Amperschen Gesetz abgeleitet werden. Dabei müssen wir für den Fall  $b < \rho \leq a$  bedenken, dass  $\mu = \mu_0$  in der Luft ist. Für  $a > \rho$  ist der umschlossene Gesamtstrom  $I - I = 0$  und somit verschwindet der Term

$$
\nabla \times \vec{H} = \vec{J} = \nabla \times \frac{B}{\mu}
$$

$$
\stackrel{26b}{\Rightarrow} B(\rho) = \begin{cases} \frac{\mu I \rho}{2\pi b^2} \hat{\varphi} & \text{für } \rho \le b \\ \frac{\mu_0 I}{2\pi \rho} \hat{\varphi} & \text{für } b < \rho \le a \\ 0 & \text{für } \rho > a \end{cases}
$$

Nun bestimmen wir zunächst die Energie pro Länge:

$$
W/l = \frac{1}{2} \int_0^a d\rho \vec{B} \cdot \vec{H} 2\pi \rho
$$
  
= 
$$
\frac{I^2 2\pi}{2(2\pi)^2} \left[ \int_0^b d\rho \mu \frac{\rho^2}{b^4} \rho + \int_b^a d\rho \mu_0 \frac{\rho}{\rho^2} \right]
$$
  
= 
$$
\frac{I^2}{4\pi} \left[ \frac{\mu}{b^4} \int_0^b d\rho \rho^3 + \mu_0 \int_b^a d\rho \frac{1}{\rho} \right]
$$
  
= 
$$
\frac{I^2}{4\pi} \left[ \frac{\mu}{4} + \mu_0 \ln \left( \frac{a}{b} \right) \right]
$$

Damit gilt nun für die Induktivität:

$$
L/l = 2W/(lI^2) = \frac{\mu_0}{2\pi} \left[ \frac{\mu_r}{4} + \ln\left(\frac{a}{b}\right) \right]
$$

(b) Nun wird der innere Leiter mit einem Hohlleiter ersetzt, d.h. der Strom ist auf  $\rho = b$  beschränkt. Damit gibt es kein  $\vec{B}$ -Feld innerhalb von  $\rho \leq b$ . Auf analoge Weise kann nun das B-Feld bestimmt werden:

$$
B(\rho) = \begin{cases} 0 & \text{für } \rho \le b \\ \frac{\mu_0 I}{2\pi \rho} \hat{\varphi} & \text{für } b < \rho \le a \\ 0 & \text{für } \rho > a \end{cases}
$$

Damit lässt sich nun analog zu oben, die Energie  $W$  und daraus die Selbstindutkion L bestimmen:

$$
W/l = \frac{\mu_0 I^2}{4\pi} \ln\left(\frac{a}{b}\right)
$$

$$
L/l = \frac{\mu_0}{2\pi} \ln\left(\frac{a}{b}\right)
$$

### <span id="page-3-0"></span>Aufgabe 28: Rotierende Christbaumkugel 10 P

Eine Christbaumkugel vom Radius  $R$  trage auf ihrer Oberfläche, homogen verteilt, die Gesamtladung Q. Sie rotiere mit der (konstanten) Winkelgeschwindigkeit  $\vec{\omega} = \omega \hat{\omega}$  um ihren Durchmesser.

- (a) Bestimmen Sie die Stromdichte  $\vec{j}(\vec{r})$  und das magnetische Moment  $\vec{m}$  der Kugel für  $\hat{\omega} \parallel \hat{z}$ .
- (b) Berechnen Sie das Vektorpotential  $\vec{A}(\vec{r})$  und das Magnetfeld  $\vec{B}(\vec{r})$  innerhalb und außerhalb der Kugel. Hinweis: Es vereinfacht die Integration, wenn Sie  $\vec{r}$  entlang der z-Achse ausrichten und die Richtung von  $\hat{\omega}$  nicht festlegen. Kontrollergebnis:

$$
\vec{A}(\vec{r}) = \frac{\mu_0 Q}{12\pi R} \frac{r^3}{r^3} \vec{\omega} \times \vec{r}
$$

mit  $r_{\leq} = \min(r, R)$ .

(c) Angenommen, das Magnetfeld der Erde ließe sich so beschreiben. Seine horizontale Komponente hat in Karlsruhe die Stärke von etwa  $20\mu$ T. Bestimmen Sie daraus die Größe des magnetischen Moments und die im Erdmagnetfeld gespeicherte Energie

$$
U_{\rm mag} = \frac{1}{2\mu_0} \int \mathrm{d}^3 \vec{r} \vec{B}^2
$$

(das Integral erstreckt sich nur uber den Außenraum der Kugel). Vergleichen ¨ Sie mit der kinetischen Energie der täglichen Rotation der Erde. Zahlenwerte für den Vergleich: Geographische Breite von Karlsruhe  $\beta = 49^{\circ}$ ; Radius der Erde  $R \approx 6400$  km; Masse der Erde  $M \approx 6 \cdot 10^{24}$  kg.

# Lösung der Aufgabe [28](#page-3-0)

(a) Die Stromdichte  $j(\vec{r})$  kann aus der homogenen Ladungsdichte auf der Oberfläche bestimmt werden:

$$
\rho(\vec{r}) = \frac{Q}{4\pi R^2} \delta(r - R)
$$
  
\n
$$
\Rightarrow \int d^3 \vec{r} \rho(\vec{r}) = Q
$$
  
\n
$$
\vec{j}(\vec{r}) = \rho(\vec{r}) = \rho(\vec{r})(\vec{\omega} \times \vec{r})
$$
  
\n
$$
= \rho(\vec{r}) \omega r(\hat{z} \times \hat{r})
$$
  
\n
$$
= \rho(\vec{r}) \omega r((\cos(\Theta)\hat{r} - \sin(\Theta)\hat{\Theta}) \times \hat{r})
$$
  
\n
$$
= \rho(\vec{r}) \omega r((\cos(\Theta)\hat{r} - \sin(\Theta)\hat{\Theta}) \times \hat{r})
$$
  
\n
$$
= \rho(\vec{r}) \omega r \sin(\Theta) \hat{\varphi}
$$
  
\n
$$
= \frac{Q\omega r \sin(\Theta)}{4\pi R^2} \delta(r - R) \hat{\varphi}
$$

Das magnetische Moment ist damit :

$$
\vec{m} = \frac{1}{2} \int d^3 \vec{r} \vec{r} \times \vec{j}(\vec{r})
$$
  
\n
$$
= \frac{1}{2} \int d^3 \vec{r} \frac{Q\omega r^2 \sin(\Theta)}{4\pi R^2} \delta(r - R)\hat{r} \times \hat{\varphi}
$$
  
\n
$$
= -\frac{1}{2} \int d^3 \vec{r} \frac{Q\omega r^2 \sin(\Theta)}{4\pi R^2} \delta(r - R)\hat{\Theta}
$$
  
\n
$$
= -\frac{Q\omega}{8\pi R^2} \int dr r^4 \delta(r - R) \int_0^{\pi} d\Theta \sin(\Theta) \int_0^{2\pi} d\varphi \hat{\Theta}
$$
  
\n
$$
= -\frac{Q\omega R^2}{8\pi} \int_0^{\pi} d\Theta \sin(\Theta) \int_0^{2\pi} d\varphi \begin{pmatrix} \cos(\Theta) \cos(\varphi) \\ \cos(\Theta) \sin(\varphi) \\ -\sin(\Theta) \end{pmatrix}
$$
  
\n
$$
= \frac{Q\omega R^2}{4} \int_0^{\pi} d\Theta \sin^2(\Theta) \hat{z} = \frac{Q\omega R^2}{4} \int_{-1}^1 d\cos(\Theta) (1 - \cos^2(\Theta)) \hat{z}
$$
  
\n
$$
= \frac{QR^2}{4} \vec{\omega} \left(2 - \frac{2}{3}\right) = \frac{QR^2}{3} \vec{\omega}
$$

(b) Nun bestimmen wir das Vektorpotential:

$$
\begin{split}\n\tilde{A}(\vec{r}) &= \frac{\mu_0}{4\pi} \int \mathrm{d}^3 \vec{r}' \frac{\vec{J}(\vec{r}')}{|\vec{r}-\vec{r}'|} \\
&= \frac{\mu_0 Q}{4\pi} \int \mathrm{d}^3 \vec{r}' \frac{Q}{4\pi R^2} \delta(r'-R) \frac{\vec{\omega} \times \vec{r}'}{|\vec{r}-\vec{r}'|} \\
&= \frac{\mu_0 Q}{16\pi^2 R^2} \vec{\omega} \times \int \mathrm{d}^3 \vec{r}' \delta(r'-R) \frac{\vec{r}'}{|\vec{r}-\vec{r}'|} \\
&= \frac{\mu_0 Q}{16\pi^2 R^2} \vec{\omega} \times \int_{-1}^{1} \mathrm{d} \cos(\Theta') \int_{0}^{2\pi} \mathrm{d}\varphi' \int \mathrm{d}r' \delta(r'-R) \frac{r'^3}{\sqrt{r^2+r'^2-2rr'\cos(\Theta')}} \hat{r}' \\
&= \frac{\mu_0 Q}{16\pi^2 R^2} \vec{\omega} \times \int_{-1}^{1} \mathrm{d} \cos(\Theta') \frac{R^3}{\sqrt{r^2+R^2-2rR\cos(\Theta')}} \int_{0}^{2\pi} \mathrm{d}\varphi' \begin{pmatrix} \sin(\Theta')\cos(\varphi') \\ \sin(\Theta')\sin(\varphi') \\ \cos(\Theta') \end{pmatrix} \\
&= \frac{\mu_0 Q}{8\pi R^2} \vec{\omega} \times \int_{-1}^{1} \mathrm{d} \cos(\Theta') \frac{\cos(\Theta')R^3}{\sqrt{r^2+R^2-2rR\cos(\Theta')}} \frac{\hat{z}}{\equiv r} \\
&= \frac{\mu_0 QR}{8\pi} \vec{\omega} \times \hat{r} \begin{pmatrix} 2 \\ \frac{2}{-2rR}x\sqrt{r^2+R^2-2rRx} \\ \frac{2}{8\pi} \end{pmatrix} \left[ \frac{2}{-2rR}x\sqrt{r^2+R^2-2rRx} \right]_{-1}^{1} - \int_{-1}^{1} \mathrm{d}x \frac{2}{-2rR} \sqrt{r^2+R^2-2rRx} \end{pmatrix} \\
&= \frac{\mu_0 QR}{8\pi} \vec{\omega} \times \hat{r} \left[ \frac{2}{-2rR}x\sqrt{r^2+R^2-2
$$

Mit  $r_< = \min(r,R)$ lässt sich das Potential schreiben als

$$
\vec{A}(\vec{r}) = \frac{\mu_0 Q}{12\pi R} \frac{r_{\leq}^3}{r^3} \vec{\omega} \times \vec{r}
$$

Zunächst betrachten wir $r \leq R$ um das B-feld zu bestimmen:

$$
\vec{A}(\vec{r}) = \frac{\mu_0 Q}{\frac{12\pi R}{\vec{\Omega}}} \vec{\omega} \times \vec{r}
$$
\n
$$
\vec{B}(\vec{r}) = \nabla \times \vec{A}(\vec{r}) = \nabla \times (\vec{\Omega} \times \vec{r})
$$
\n
$$
\stackrel{bac-cab}{=} \vec{\Omega} \cdot (\nabla \cdot \vec{r}) - \vec{r} \cdot (\nabla \cdot \vec{\Omega}) = \vec{\Omega} \cdot (\nabla \cdot \vec{r}) - (\vec{\Omega} \cdot \nabla) \cdot \vec{r}
$$
\n
$$
= \vec{\Omega} \cdot 3 - \Omega_i \frac{\partial}{\partial x_i} \vec{r} = (3 - 1)\vec{\Omega} = 2\vec{\Omega}
$$
\n
$$
= \frac{\mu_0 Q}{6\pi R} \vec{\omega}
$$

Nun bestimmen wir das B-Feld für  $r > R\$ 

$$
\vec{A}(\vec{r}) = \frac{\mu_0}{4\pi} \frac{QR^2}{3} \vec{\omega} \times \vec{r} \frac{1}{r^3}
$$
\n
$$
\stackrel{a)}{=} \frac{\mu_0}{4\pi} \frac{\vec{m} \times \vec{r}}{r^3}
$$
\n
$$
\vec{B}(\vec{r}) = \nabla \times \vec{A}(\vec{r}) = \frac{\mu_0}{4\pi} \nabla \times \left( \vec{m} \times \frac{\vec{r}}{r^3} \right)
$$
\n
$$
\stackrel{bac=cab}{=} \frac{\mu_0}{4\pi} \left[ \vec{m} \cdot \left( \nabla \cdot \frac{\vec{r}}{r^3} \right) - \frac{\vec{r}}{r^3} \cdot (\nabla \cdot \vec{m}) \right]
$$
\n
$$
= \frac{\mu_0}{4\pi} \left[ \vec{m} \left( \frac{\nabla \cdot \vec{r}}{r^3} + \vec{r} \cdot \nabla \frac{1}{r^3} \right) - m_i \frac{\partial}{\partial x_i} \frac{x_j}{r^3} \hat{x}_j \right]
$$
\n
$$
\stackrel{\text{Aug. 1}}{=} \frac{\mu_0}{4\pi} \left[ \vec{m} \left( \frac{3}{r^3} - 3\vec{r} \cdot \frac{\vec{r}}{r^5} \right) - m_i \frac{\delta_{ij} r^3 - 3x_j x_i r^2}{r^6} \hat{x}_j \right]
$$
\n
$$
= \frac{\mu_0}{4\pi} \left[ -\frac{\vec{m}}{r^3} + 3 \frac{(\vec{m} \cdot \vec{r}) \vec{r}}{r^5} \right]
$$

Dies entspricht gerade einem Dipolfeld.

(c) Wir wählen nun wieder  $\vec{\omega}$  in z-Richtung  $(\vec{m} \to m\hat{z})$ . Damit wird das B-Feld zu

$$
\vec{B}(\vec{r}) = \frac{\mu_0 m}{4\pi r^3} \left[ -\hat{z} + 3(\hat{z} \cdot \hat{r})\hat{r} \right]
$$
  
=  $\frac{\mu_0 m}{4\pi r^3} \left[ -(\cos(\Theta)\hat{r} - \sin(\Theta)\hat{\Theta}) + 3((\cos(\Theta)\hat{r} - \sin(\Theta)\hat{\Theta}) \cdot \hat{r})\hat{r} \right]$   
=  $\frac{\mu_0 m}{4\pi r^3} \left[ 2\cos(\Theta)\hat{r} + \sin(\Theta)\hat{\Theta} \right]$ 

Die Feldenergie kann damit bestimmt werden zu:

$$
U_{\text{mag}} = \frac{1}{2\mu_0} \int d^3 \vec{r} \vec{B}^2
$$
  
=  $\frac{1}{2\mu_0} \int d^3 \vec{r} \frac{\mu_0^2 m^2}{(4\pi r^3)^2} \left[ 2 \cos(\Theta) \hat{r} + \sin(\Theta) \hat{\Theta} \right]^2$   
=  $\frac{\mu_0 m^2}{32\pi^2} \int d^3 \vec{r} \frac{1}{r^6} \left[ 4 \cos^2(\Theta) + \sin^2(\Theta) \right]$   
=  $\frac{\mu_0 m^2}{32\pi^2} \int d^3 \vec{r} \frac{1}{r^6} \left[ 3 \cos^2(\Theta) + 1 \right]$   
=  $\frac{\mu_0 m^2}{32\pi^2} \int_{-1}^1 d \cos(\Theta) \int_0^{2\pi} d\varphi \int_R^{\infty} dr \frac{1}{r^4} \left[ 3 \cos^2(\Theta) + 1 \right]$   
=  $\frac{\mu_0 m^2}{16 \cdot 3\pi R^3} \int_{-1}^1 d \cos(\Theta) \left[ 3 \cos^2(\Theta) + 1 \right]$   
=  $\frac{\mu_0 m^2}{16 \cdot 3\pi R^3} \int_{-1}^1 d \cos(\Theta) \left[ \cos^3(\Theta) + \cos(\Theta) \right]_{-1}^1$   
=  $\frac{\mu_0 m^2}{12\pi R^3}$ 

Nun bestimmen wir das magnetische Moment mit Hilfe der Horizontalkomponente des magnetischen Feldes in Karlsruhe. Die horizontale Komponente des Magnetfeldes ist durch die Komponente in Θ $-$ Richtung  $B_{\Theta}$  gegeben. Desweiteren ist die geographische Breite gegeben durch  $\beta = \frac{\pi}{2} - \Theta$ . Auf der Erdoberfläche mit Radius  $R_E$  gilt daher für das magnetische Moment:

$$
B_{\Theta,KA} = \frac{\mu_0 m}{4\pi R_E^3} \sin(\Theta) = \frac{\mu_0 m}{4\pi R_E^3} \sin(\frac{\pi}{2} - \beta)
$$
  
= 
$$
\frac{\mu_0 m}{4\pi R_E^3} \cos(\beta)
$$
  

$$
\Rightarrow m = \frac{4\pi R_E^3}{\mu_0 \cos(\beta)} B_{\Theta,KA}
$$

Somit ist die Energie der Erde gegeben durch

$$
U_{\text{mag}} = \frac{\mu_0}{12\pi R_E^3} \frac{4^2 \pi^2 R_E^6}{\mu_0^2 \cos^2(\beta)} B_{\Theta, \text{KA}}^2
$$

$$
= \frac{4\pi R_E^3}{3\mu_0 \cos^2(\beta)} B_{\Theta, \text{KA}}^2
$$

Die mechanische Rotationsenergie einer Erde (Kugel) ist gegeben durch:

$$
U_{\text{mech}} = \frac{1}{2} J_{\text{Erde}} \omega^2
$$
  
=  $\frac{1}{2} \frac{2}{5} M R_E^2 \left(\frac{2\pi}{\text{day}}\right)^2$   
=  $\frac{4\pi^2}{5} M R_E^2 \frac{1}{(86400s)^2}$ 

Einsetzen der Einheiten:

$$
B_{\Theta,KA} = 20\mu\text{T} = 20 \cdot 10^{-6} \frac{\text{kg}}{\text{As}^2}
$$

$$
\frac{4\pi}{\mu_0} = 10^7 \frac{\text{A}^2 \text{s}^2}{\text{kg m}}
$$

$$
R_E = 6.4 \cdot 10^6 \text{m}
$$

$$
M = 6 \cdot 10^{24} \text{kg}
$$

$$
\Rightarrow U_{\text{mech}} \approx 2.60 \cdot 10^{29} \text{J}
$$

$$
\Rightarrow U_{\text{mag}} / U_{\text{mech}} \approx 8.12 \cdot 10^{17} \text{J}
$$

$$
\Rightarrow U_{\text{mag}} / U_{\text{mech}} \approx 3.12 \cdot 10^{-12}
$$

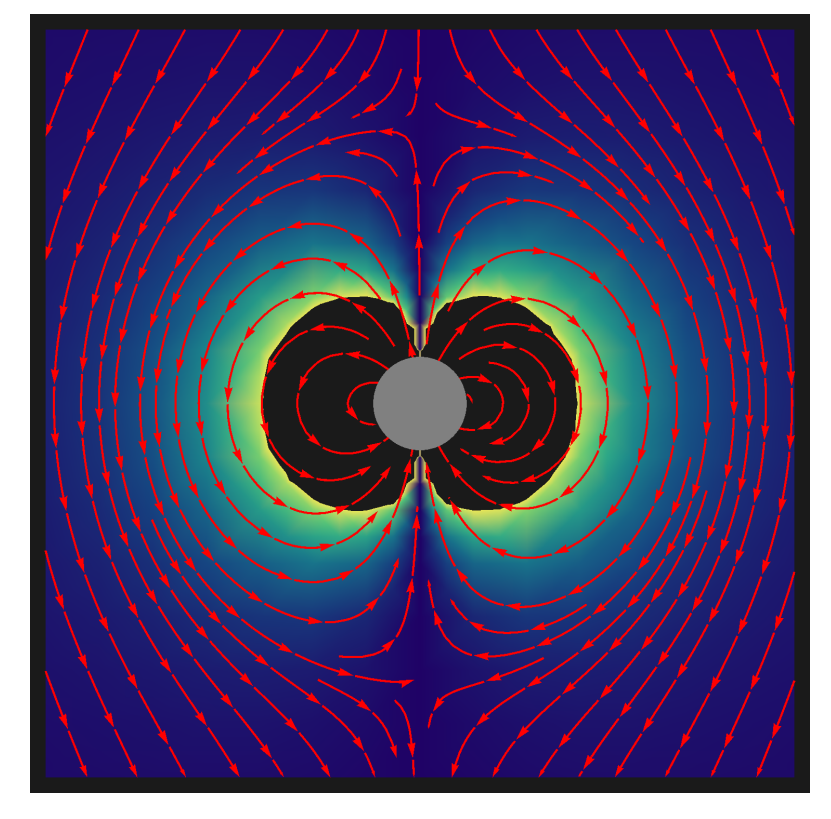

Abbildung 15: Außenfeld: x-z-Ansicht des Absolutwerts des Vektorpotentials und des Magnetfelds der rotierenden Kugel. Vielen Dank an Marcel Krause.

<span id="page-10-0"></span>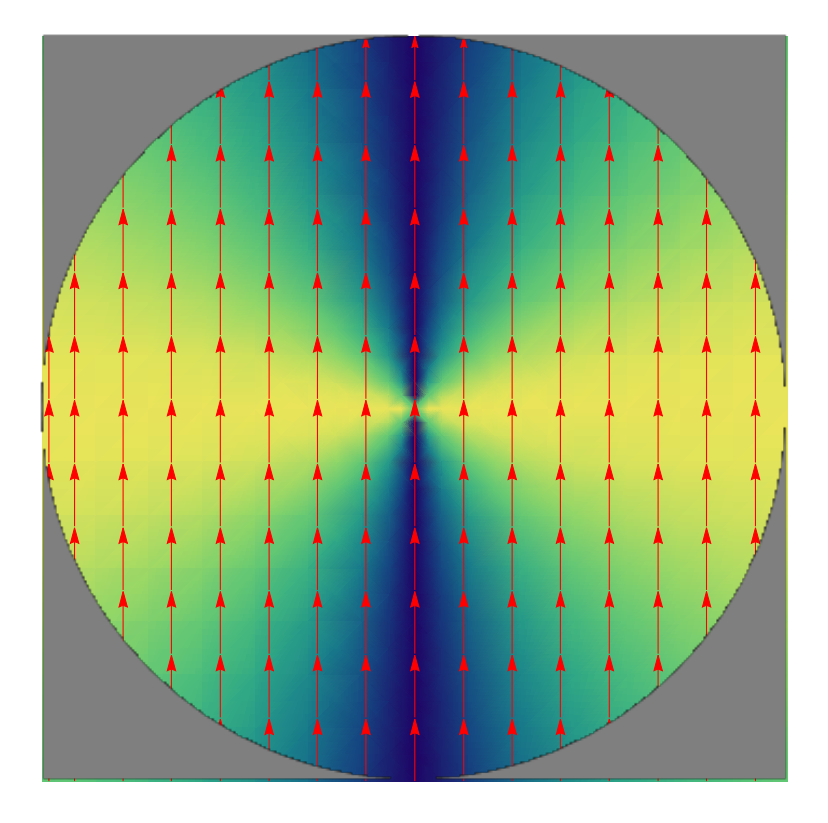

Abbildung 16: Innenfeld: x-z-Ansicht des Absolutwerts des Vektorpotentials und des Magnetfelds der rotierenden Kugel. Vielen Dank an Marcel Krause.